J. Radünz

Deutsche Forschungs- und Versuchsanstalt für Luftu. Rabmfahrt e.V. Oberpfaffenhofen

"Betriebssystem ORG  $I - 305$  GCC

für Stapelverarbeitung"

#### 1. Aufgabe

Das Betriebssystem ORG I - 305 wird so erweitert, daß die Steuerung des Programmablaufes durch Lochkarten vorgenommen wird.

Der Zweck der Erweiterung ist:

- 1. Erfassung der Rechen- bzw. Stillstandszeit am Siemens-Rechner 305.
- 2. Vereinfachung der Bedienung. Die gewünschten Programme werden automatisch bereitgestellt und gestartet.

Die Steuerung erfolgt durch eine JOB-CONTROL-Karte (siehe Seite 6).

2. Betriebsarten

Das erweiterte Betriebssystem sieht 3 Betriebszustände vor:

- 1. Automatisches Bereitstellen und Starten von Programmen (NORM).
- 2. Bereitstellen und Starten von Programmen über den Bedienungsblattschreiber (SPEZ).
- 3. Rechenanlage wird nicht benutzt. Bereitstellen und Starten von Programmen ist nicht möglich (PAUS).

Die Betriebsart NORM wird durch die Lochung \$JOB im Feld 1 (Spalten 1 bis 4) eingestellt. Durch die Lochung ØJCE im Feld 1 der JOB-CONTROL-Karte können die Betriebsarten SPEZ und PAUS gewählt werden.

Aufbau der JOB-CONTROL-Karte  $3.$ 

> Die Lochkarte ist in 23 Felder eingeteilt. Die Bedeutung ist in der folgenden Tabelle zusammengestellt.

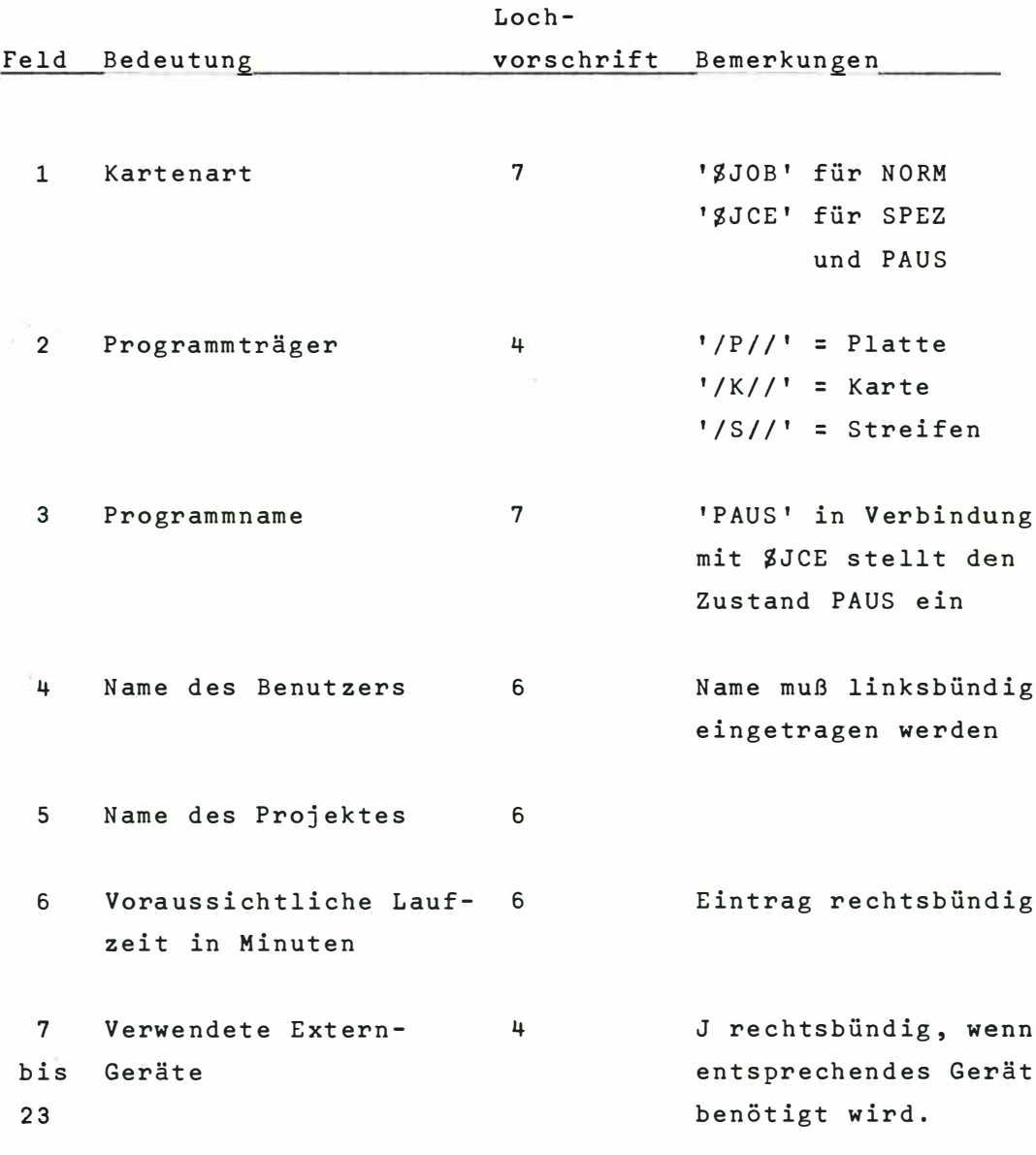

Die Lochvorschrift besagt, daß die entsprechenden Felder bei bestimmten Betriebszuständen ausgefüllt werden müssen, damit die JOB-CONTROL-Karte akzeptiert wird. Die angegebenen Zahlen ergeben sich durch Addition der folgenden Kennzahlen:

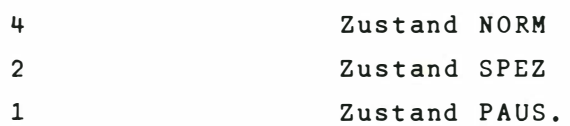

#### Betriebsart NORM  $4.$

Das Programm, das im Feld 3 benannt ist, wird von dem im Feld 2 angegebenen Programmträger unter der Programmnummer 2 ab Zelle 2000 bereitgestellt und gestartet. Die Liste der Externgeräte und die Laufzeit des Programmes werden auf dem Bedienungsblattschreiber ausgegeben.

Weiterhin wird die erste freie Zelle nach dem Programm ausgegeben, um eventuell zur gleichen Zeit weitere Programme verarbeiten zu können, die den Ablauf des automatisch gestarteten Programmes nicht stören.

### 5. Betriebsart SPEZ

Bei der Betriebsart SPEZ können beliebige Programme vom Blattschreiber aus bereitgestellt und gestartet werden.

Es ist zu beachten, daß die Programmnummern 1 und 2 belegt sind.

Nach Abschluß aller Programme ist das Lochwort "\$JOB" am Bedienungsblattschreiber einzugeben, um den normalen Betriebszustand wieder herzustellen.

## 6. Betriebsart PAUS

Während des Betriebszustandes PAUS ist keine Programmbearbeitung möglich. Der normale Betriebszustand kann durch Eingabe des Codewortes "\$JOB" über den Bedienungsblattschreiber wieder hergestellt werden.

# 7. Abrechnung der Rechenzeit

Am Beginn und Ende des Programmlaufs wird die Zeit protokolliert.

Die Betriebszustände SPEZ und PAUS werden abrechnungsmäßig wie Programmläufe behandelt.

#### 8. Programmnormierungen

- Alle Programme sollen im Adreßteil der ersten Zelle die Adresse der ersten freien Zelle hinter dem Programm enthalten.
- = Bei Programmen, die mehrere Programmnummern belegen, ist eine Angabe der belegten Programmnummern auf dem Bedienungsblattschreiber erforderlich.

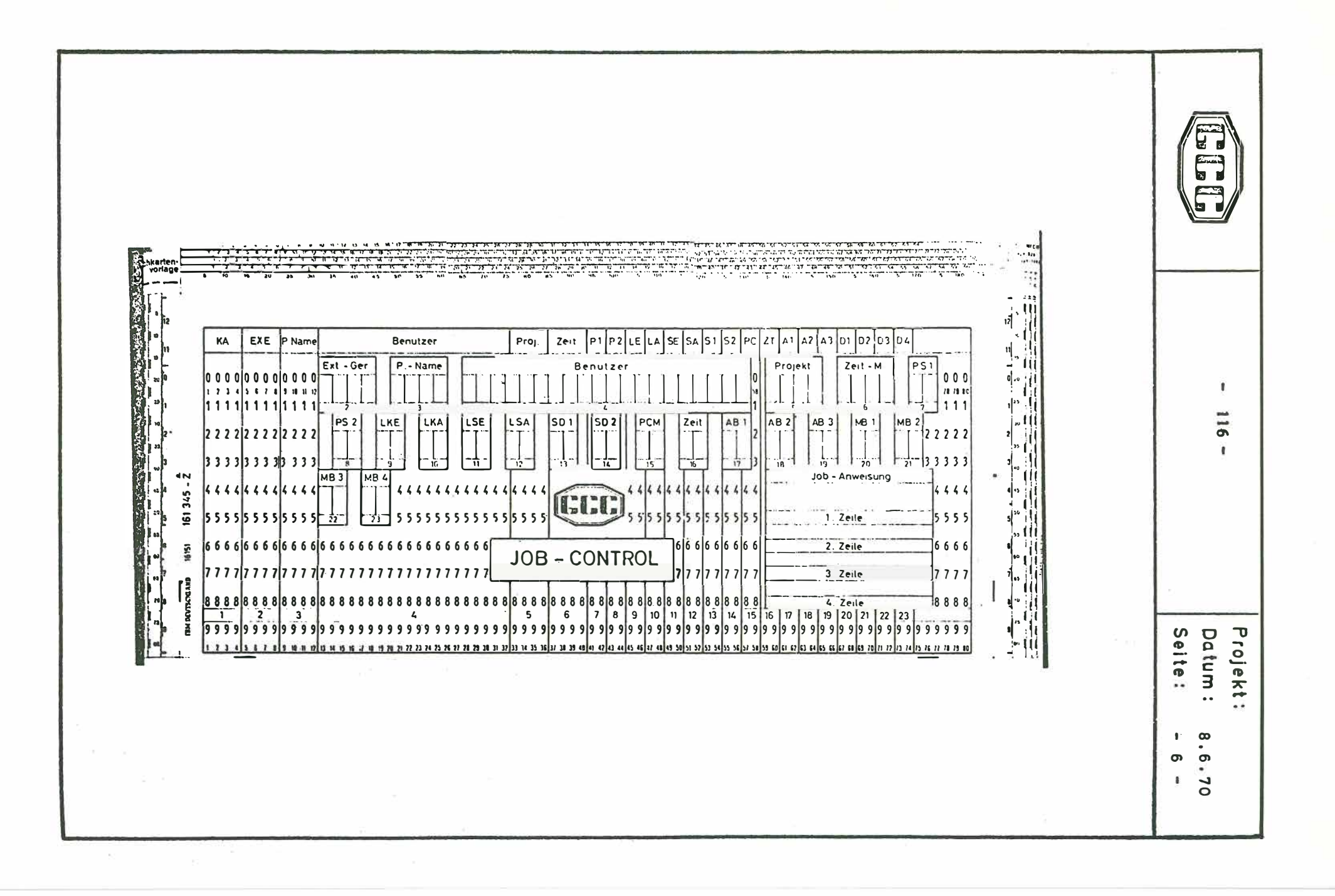

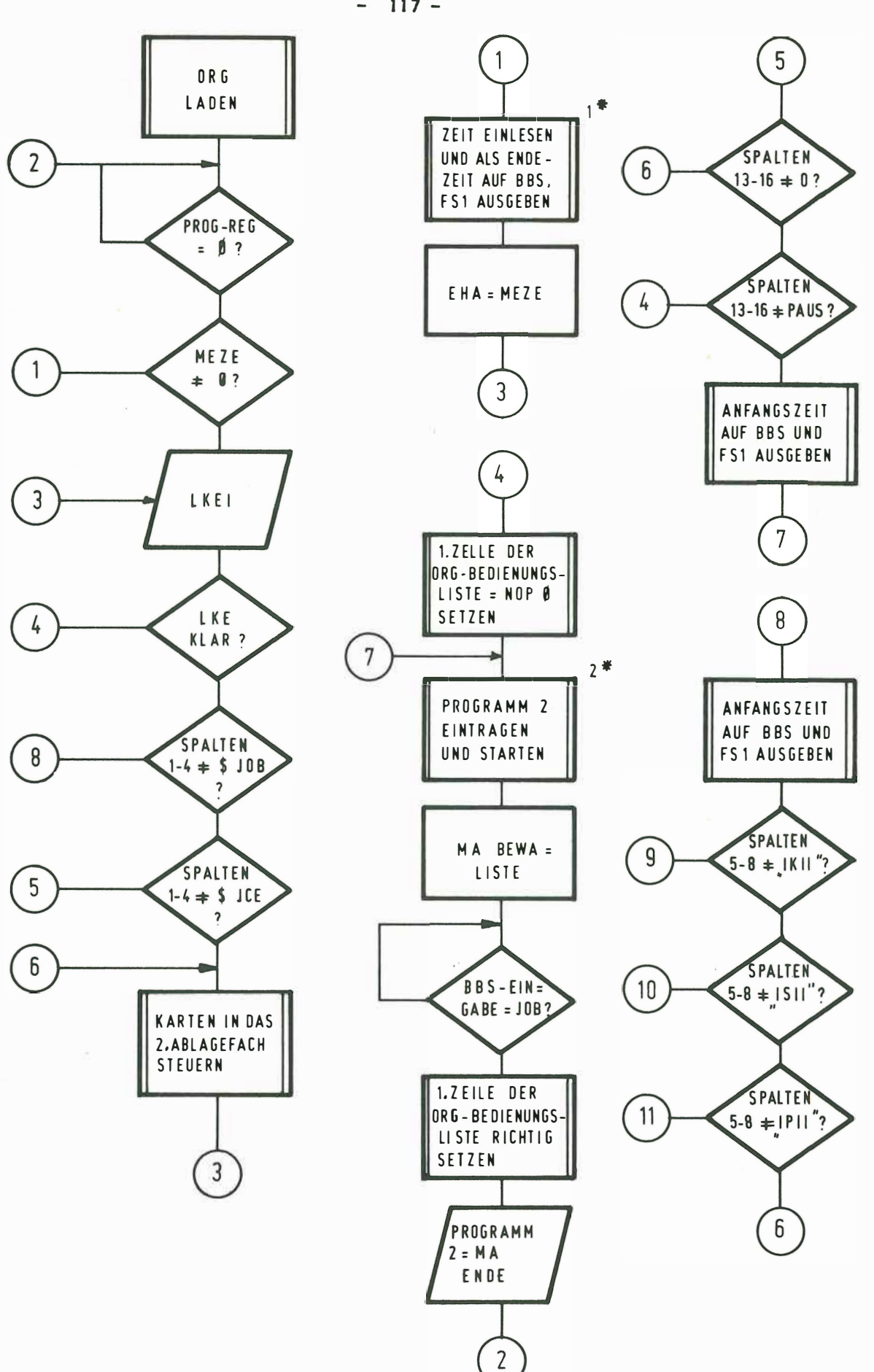

 $-117-$ 

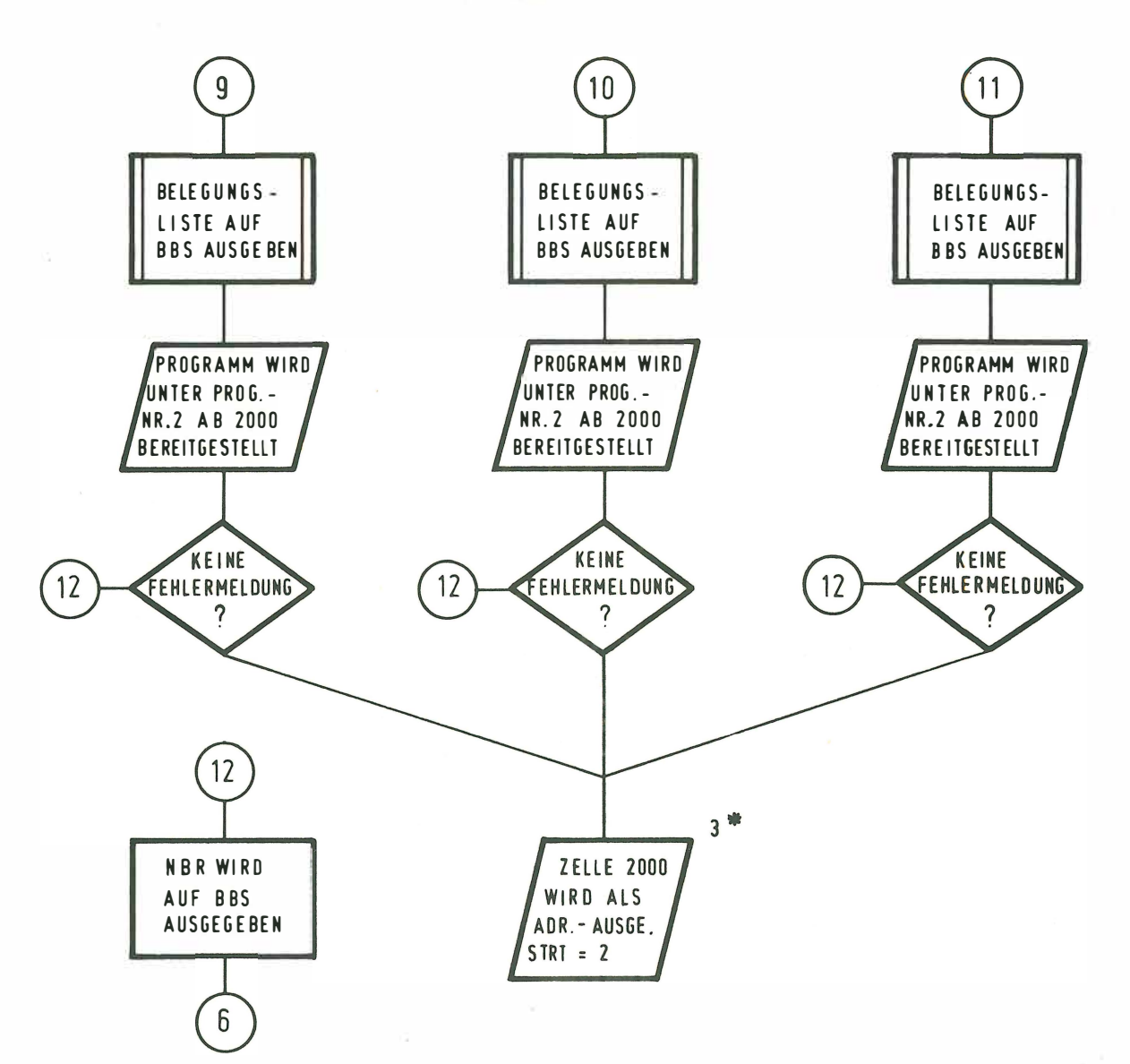

- 1<sup>\*</sup> Beim Zeiteinlesen wird die Zelle "MEZE" auf Null gesetzt und eine Kontrolle durchgeführt, ob alle Parameter wie Programm-Name, Benutzer und Projekt vorhanden sind, wenn eine Angabe fehlt wird die Karte ausgesteuert.
- 2<sup>\*</sup> Das Programm gibt den Text "Programm 2 belegt Job-Control beendet, Start durch \$ Job" Anf BBS Aus
- 3<sup>\*</sup> In der ersten Zeile steht die letzte ADR des gesamten Programms.

 $-118 -$ 

MANF15. 7.70 GMT 6H 2M.45S N:KOWT P:2000 B:KORNOCERFER DAUER DES JOB:0020MIN BENUTZTE GERAETE PS1 LKE ZTA MB<sub>1</sub> FREI AB: 11299 BELEGTE PROG.-NUMMERN SIND 2 3 4 PROG.-ENDE FEND15. 7.79 GMT 9H 2M 21S #ANF15, 7,719 GMT 8H 2M 29S N:LSAB P:0197 B:SCHROETER DAUER DES JOB: 15MIN BEMUTZTE GERAETE PS<sub>1</sub> LKE **SD1**  $MB1$ FREI AB: 16379 GIB LISTENLAENGE (4-STELLIG); 1000; UEBERSETZERENDE ZELLE 11597; GIB + (WEITER)/ - (WIEDERHOLEN);+; PAUE;; PSTT;;  $OL 1-ENDE$ ; DL2-ENDE; PENE;; FEND15. 7.70 GMT BH 5M 51S

 $\zeta$ aj d

AUSDRUCK DES JOB-CONTROL AUF DEM BBS.

#END15. 7.70 CMT 7H 5M 34S #ANF15. 7.70 GMT 7H 5M 41S N:XYZX P:NEIN B:PAUS #END15. 7.70 GMT 7H 20M 233 #ANF15. 7.70 GMT 7H 20M 31S N: PROT P: SYST B: RADUENZ #END15. 7.70 GM1 7H 27M 48S #ANF15. 7.70 GMT 7H 31M 1S N:LSAB P:0000 B:KORNDOERFER #END15. 7.70 GMT 7H 42M 55S #ANF15. 7.70 GMT 7H 43M 2S N:KONT P:0000 B:KORNDOERFER #END15. 7.70 GMT 7H 45M 45S #ANF15. 7.70 GMT 7H 47M 39S N: PSMB P: 0000 B: KORNDOERFER #END15. 7.70 GMT 7H 50M 34S #ANF15. 7.70 GMT 7H 50M 43S N:NEIN P:NEIN B:PAUS #END15. 7.70 GMT 7H 54M 14S #ANF15. 7.70 GMT 7H 54M 21S N:KONT P:0000 B:KORNDOERFER #END15. 7.70 GMT 7H 58M 1S

AUSDRUCK DER RECHENZEIT AUF DEM FS 1 UND LOCHSTREIFEN.

 $-120 -$